# 並列プログラミング入門 (MPI) (演習補足資料)

大阪大学サイバーメディアセンター 日本電気株式会社

### 演習問題の構成

### ▌ディレクトリ構成

#### MPI/

- |-- practice\_1 演習問題1
- |-- practice\_2 演習問題2
- |-- practice\_3 演習問題3
- |-- practice\_4 演習問題4
- |-- practice\_5 演習問題5
- |-- practice\_6 演習問題6
- |-- sample テキスト内のsampleX.fとして掲載しているプログラム
- |-- etc その他,テキスト内のetcX.fとして掲載しているプログラム

### 3.演習問題1-1 (practice\_1)

### ▌P16のプログラム(sample2.f)をpractice1.f としてコピーし, コンパイル・実行してください

・ ファイルのコピー

**% cd MPI/practice\_1**

**% cp ../sample/sample2.f practice1.f**

- ・ コンパイル方法
- **% sxmpif90 practice1.f**

### 3.演習問題1-1 (practice\_1)つづき

- ・ 実行スクリプトの確認
- % **cat run.sh**

#!/bin/csh #PBS -q ACE #PBS -l cpunum\_job=4,memsz\_job=60GB,elapstim\_req=0:05:00 #PBS -T mpisx #PBS -b 1 setenv MPIPROGINF DETAIL cd \$PBS\_O\_WORKDIR mpirun -np 4 ./a.out

・ ジョブの投入(実行) **% qsub run.sh**

#### ・ 実行結果の確認

**% cat p1-practice.oXXXX** (XXXXはシステムにより付与されるジョブID) 3.演習問題1-2 (practice\_1)

### ■演習問題1-1で使ったMPIプログラム「Hello World」の結果をランク0の みが出力するように書き換えてください

・ ファイルのコピー

**% cp practice1.f practice1-2.f**

・ プログラムの編集

**% vi practice1-2.f**

・ コンパイル

**% sxmpif90 practice1-2.f**

・ 実行

### 4.演習問題2 (practice\_2)

### ▌MPIプログラミング入門テキスト P19の1から1000の総和を求める 逐次プログラムを4分割してMPI並列で実行し,各部分和を各ランク から出力してください.

◆ ヒント:プログラムの流れは下記のとおり

MPIの初期化処理

プロセス数と自プロセスのランク番号の取得

分割時の始点と終点を求める

部分和に初期値(=0)を与える 部分和を求めるループの実行

部分和の出力

MPIの終了化処理

## 4.演習問題2 (practice\_2)つづき

#### ・ ディレクトリの移動

**% cd MPI/practice\_2**

#### ・ プログラムの編集

逐次プログラムは ディレクトリ practice\_2/ にあります. **% vi practice2.f**

#### ・ コンパイル

**% sxmpif90 practice2.f**

#### ・ 実行

### 5.演習問題3 (practice\_3)

### ▌演習問題2のプログラムの各ランクの部分和をランク0に集めて, 総和を計算し出力してください

◆ ヒント:転送処理は以下

ランク1,2,3(0以外)

call MPI\_SEND(isum,1,MPI\_INTEGER,0, & itag,MPI\_COMM\_WORLD,ierr)

#### ランク0

call MPI\_RECV(isum2,1,MPI\_INTEGER,1, & itag,MPI\_COMM\_WORLD,status,ierr) call MPI\_RECV(isum2,1,MPI\_INTEGER,2, & itag,MPI\_COMM\_WORLD,status,ierr) call MPI\_RECV(isum2,1,MPI\_INTEGER,3, & itag,MPI\_COMM\_WORLD,status,ierr)

※isumで受信するとランク0の部分和が上書きされてしまう

## 5.演習問題3 (practice\_3)つづき

#### ・ ディレクトリの移動

**% cd MPI/practice\_3**

#### ・ プログラムの編集

演習問題 2の回答例を practice3.f として用意しています **% vi practice3.f**

#### ・ コンパイル

**% sxmpif90 practice3.f**

#### ・ 実行

### 6.演習問題4 (practice\_4)

### ▌ 演習問題3のプログラムで、各ランクの部分和をMPI\_REDUCEを使 用してランク0に集計して、ランク0から結果を出力してください

・ディレクトリの移動

**% cd MPI/practice\_4**

・ プログラムの編集 演習問題3の回答例を practice4.f として用意しています **% vi practice4.f**

・ コンパイル

**% sxmpif90 practice4.f**

・ 実行

### 8.演習問題5 (practice\_5)

### ▌ P59のetc4.fをP57の「代表プロセス入力+メモリ削減」の例のよう に,各プロセスに必要な領域だけ確保するように修正してください.

 $\blacklozenge$  ヒント:

- ① senddata,recvdataを動的に確保するようにallocatable宣言する
- ② 各プロセスが確保する領域(ist,ied)を求める
- ③ 各プロセスで必要なsenddataの領域を確保する(allocate)
- ④ ランク0でrecvdataの領域を確保する(allocate)

## 8.演習問題5 (practice\_5)つづき

#### ・ ディレクトリの移動

**% cd MPI/practice\_5**

#### ・ プログラムの編集

practice5.f を用意しています **% vi practice5.f**

#### ・ コンパイル

**% sxmpif90 practice5.f**

#### ・ 実行

# 9.演習問題6(practice\_6)

### ▌行列積プログラムをMPIで並列化してください

```
implicit real(8)(a-h,o-z)
   parameter ( n=12000 )
   real(8) a(n,n),b(n,n),c(n,n)real(4) etime,cp1(2),cp2(2),t1,t2,t3
   do i = 1.n
    do i = 1.na(i,j) = 0.0d0b(i,j) = n+1-max(i,j)c(i,j) = n+1-max(i,j)enddo
   enddo
   write(6,50) ' Matrix Size = ',n
50 format(1x,a,i5)
   t1=etime(cp1)
   do j=1,n
    do k=1,n
     do i=1.na(i,j)=a(i,j)+b(i,k)^*c(k,j)end do
    end do
   end do
   t2=etime(cp2)
   t3=cp2(1)-cp1(1)
   write(6,60) ' Execution Time = ',t2,' sec',' A(n,n) = 'a(n,n)60 format(1x,a,f10.3,a,1x,a,d24.15)
   stop
   end
```
◆ 左記に行列積を行うプログラム をMPI化して4プロセスで実行し てください.出力はプロセス0で 行ってください.

## 9.演習問題6(practice\_6)つづき

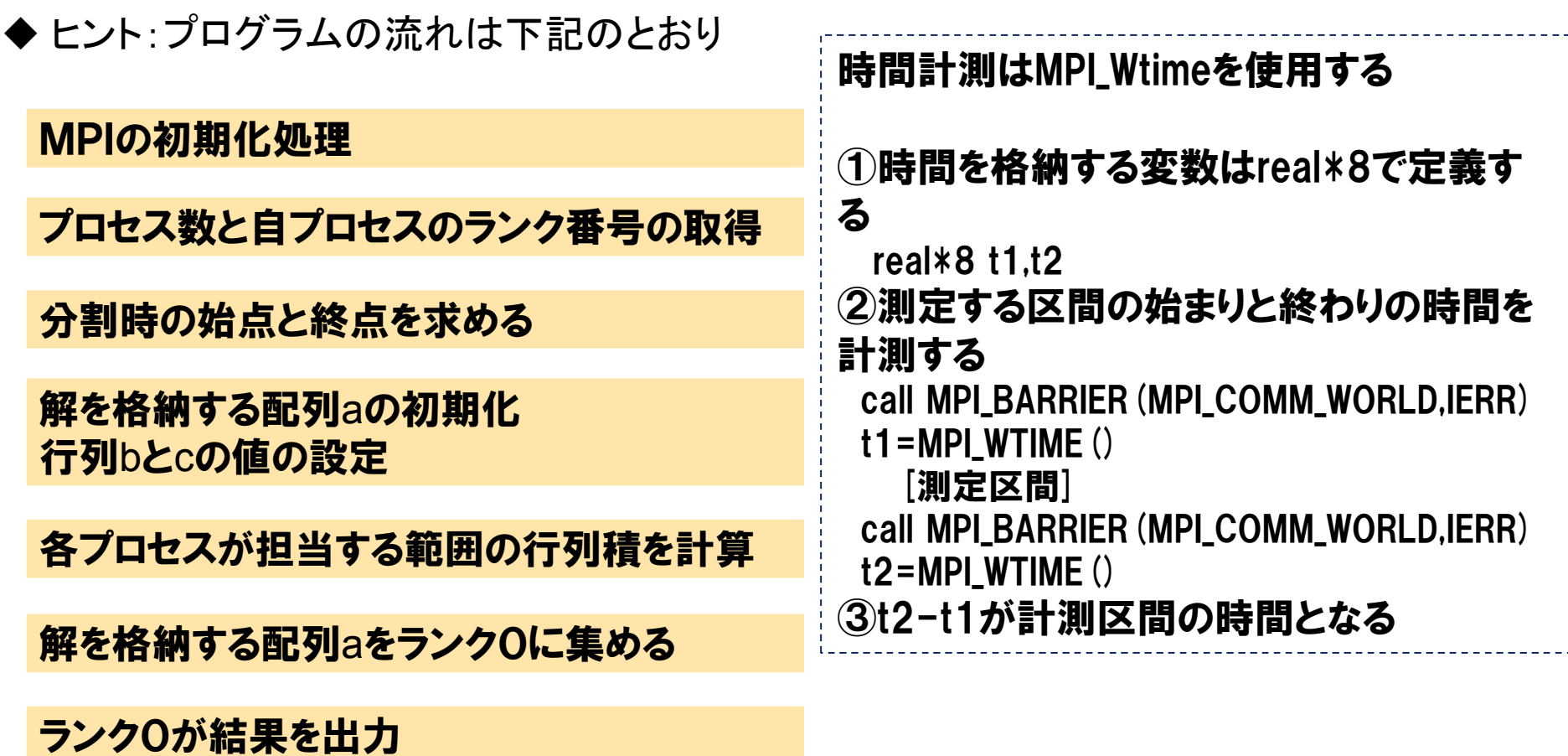

MPIの終了化処理

### 9.演習問題6(practice\_6)つづき

■データの転送方法(行列-ベクトル積)

●プロセス0はプロセス1,2,3から計算結果を格納した配列xを 受け取る(下図)

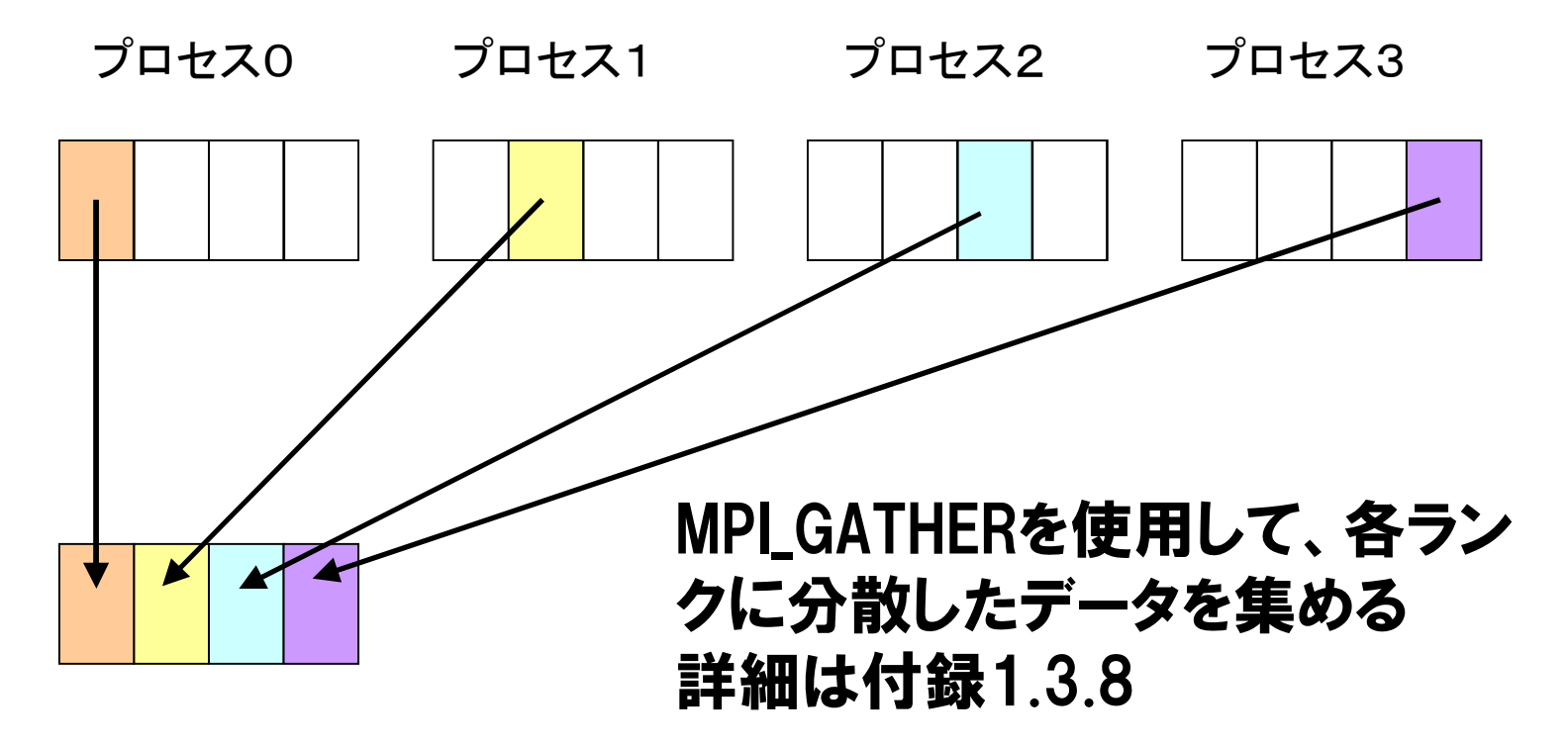

# 9.演習問題6(practice\_6)つづき

#### ・ ディレクトリの移動

**% cd MPI/practice\_6**

#### ・ プログラムの編集

MPIプログラム入門テキストP90のsample6.fをpractice6.fとして用意しています **% vi practice6.f**

#### ・ コンパイル

**% sxmpif90 practice6.f**

#### ・ 実行

## 演習問題解答例

# 3.演習問題1-2 (practice\_1) 解答例

```
program example1
include 'mpif.h'
integer ierr,myrank
call MPI_INIT(ierr)
call MPI_COMM_RANK(MPI_COMM_WORLD, myrank, ierr)
if(myrank.eq.0) print *, "Hello World", myrank
call MPI_FINALIZE(ierr)
stop
end
```
% **sxmpif90 practice1.f** % **qsub run.sh** % **cat p1-practice.oXXXX** Hello World 0

# 4.演習問題2 (practice\_2) 解答例

```
program example2
     include 'mpif.h'
     integer ierr, myrank, nprocs, ist, ied
     parameter (n=1000)
     integer isum
     call MPI_INIT(ierr)
     call MPI_COMM_SIZE(MPI_COMM_WORLD,nprocs,ierr)
     call MPI_COMM_RANK(MPI_COMM_WORLD, myrank, ierr)
     ist=(n-1)/nprocs+1)* myrank+1ied=(n-1)/nprocs+1)*(myrank+1)isum=0
     do i=ist,ied
       isum=isum+i
     enddo
     write(6,6000) myrank,isum
6000 format("Total of Rank:",i2,i10)
     call MPI_FINALIZE(ierr)
     stop
     end
                                           % sxmpif90 practice2.f
                                           % qsub run.sh
                                           % cat p2-practice.oXXXX
                                              Total of Rank: 0 31375
                                              Total of Rank: 2 156375
                                              Total of Rank: 3 218875
                                              Total of Rank: 1 93875
```
# 5.演習問題3 (practice\_3) 解答例

```
program example3
include 'mpif.h'
integer ierr, myrank, nprocs, ist, ied
integer status(MPI_STATUS_SIZE)
parameter(n=1000)
integer isum, isum2
call MPI_INIT(ierr)
call MPI_COMM_SIZE(MPI_COMM_WORLD,nprocs,ierr)
call MPI_COMM_RANK(MPI_COMM_WORLD, myrank, ierr)
ist=(n-1)/nprocs+1)*myrank+1
ied=(n-1)/nprocs+1)*(myrank+1)isum=0
do i=ist,ied
  isum=isum+i
enddo
```
# 5.演習問題3 (practice\_3) 解答例(つづき)

```
itag=1
    if(myrank.ne.0) then
      call MPI_SEND(isum,1,MPI_INTEGER,0,
   & itag,MPI_COMM_WORLD,ierr)
    else
      call MPI_RECV(isum2,1,MPI_INTEGER,1,
   & itag,MPI_COMM_WORLD,status,ierr)
      isum=isum+isum2
      call MPI_RECV(isum2,1,MPI_INTEGER,2,
   & itag,MPI_COMM_WORLD,status,ierr)
      isum=isum+isum2
      call MPI_RECV(isum2,1,MPI_INTEGER,3,
   & itag,MPI_COMM_WORLD,status,ierr)
      isum=isum+isum2
      write(6,6000) isum
6000 format("Total Sum = ",i10)
    endif
    call MPI_FINALIZE(ierr)
    stop
    end
                                      % sxmpif90 practice3.f
                                      % qsub run.sh
                                      % cat p3-practice.oXXXX
                                         Total Sum = 500500
```
# 6.演習問題4 (practice\_4) 解答例

```
program example4
include 'mpif.h'
integer ierr, myrank, nprocs, ist, ied
parameter (n=1000)
integer isum, isum2
call MPI_INIT(ierr)
call MPI_COMM_SIZE(MPI_COMM_WORLD,nprocs,ierr)
call MPI_COMM_RANK(MPI_COMM_WORLD, myrank, ierr)
ist=(n-1)/nprocs+1)*myrank+1
ied=(n-1)/nprocs+1)*(myrank+1)isum=0
do i=ist,ied
  isum=isum+i
enddo
```
## 6.演習問題4 (practice\_4) 解答例 (つづき)

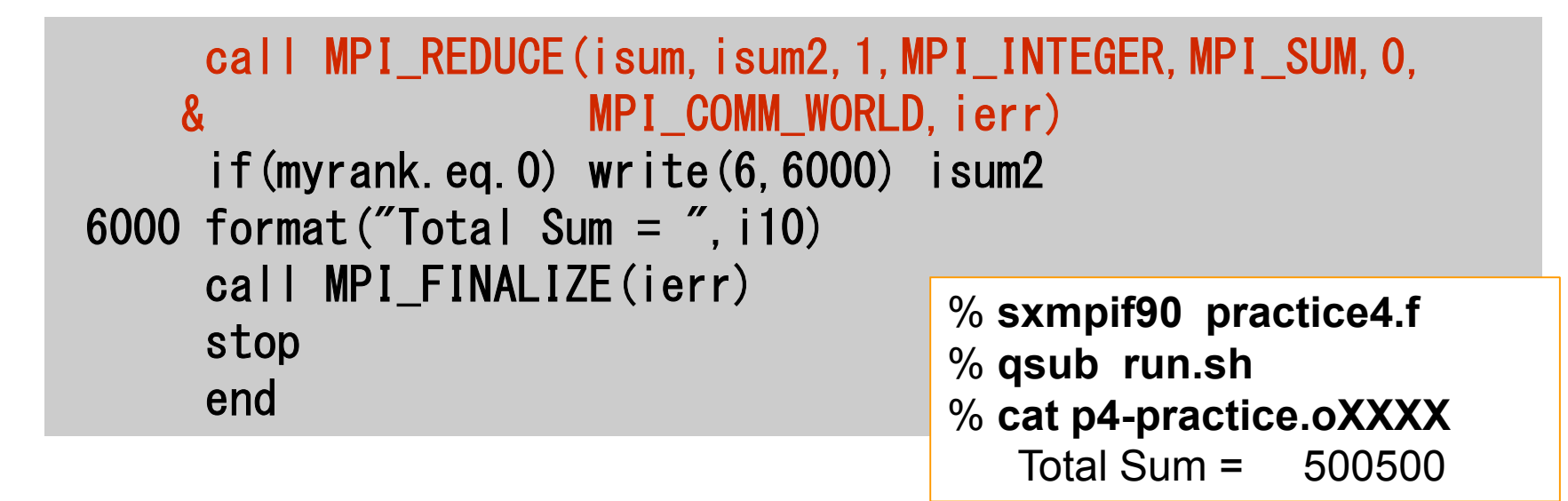

#### ※ MPI\_REDUCEでは送信するデータと受信するデータの領域に重 なりがあってはならない.isumとisum2に分けて使用.

# 8.演習問題5 (practice\_5) 解答例

```
include 'mpif.h'
integer, parameter :: numdat=100
integer, allocatable :: senddata(:), recvdata(:)
call MPI_INIT(ierr)
call MPI_COMM_RANK(MPI_COMM_WORLD, myrank, ierr)
call MPI_COMM_SIZE(MPI_COMM_WORLD,nprocs,ierr)
ist = ((numdat-1)/nprocs+1)*myrank+1
ied = ((numdat-1)/nprocs+1)*(myrank+1)allocate(senddata(ist:ied))
if(myrank.eq.0) allocate(recvdata(numdat))
icount=(numdat-1)/nprocs+1
do i=1, icount
 senddata(icount*myrank+i)=icount*myrank+i
enddo
```
# 8.演習問題5 (practice\_5) 解答例(つづき)

```
call MPI_GATHER(senddata(icount*myrank+1),
& icount,MPI_INTEGER,recvdata,
& icount,MPI_INTEGER,0,MPI_COMM_WORLD,
& ierr)
 if(myrank.eq.0) then
   open(60,file='fort.60')
   write(60,'(10I8)') recvdata
 endif
 call MPI_FINALIZE(ierr)
 stop
 end \frac{1}{2} end \frac{1}{2} properties \frac{1}{2} properties \frac{1}{2} properties \frac{1}{2} properties \frac{1}{2} properties \frac{1}{2} properties \frac{1}{2} properties \frac{1}{2} properties \frac{1}{2} propert
                                               % qsub run.sh
                                               % cat fort.60
                                                    1 2 3 4 5 …
```
# 9.演習問題6(practice\_6) 解答例

```
program example6
implicit real(8)(a-h,o-z)
include 'mpif.h'
integer ierr, myrank, nprocs, ist, ied
parameter ( n=12000 )
real (8) a(n, n), b(n, n), c(n, n)real(8) d(n, n)real(8) t1, t2
call MPI_INIT(ierr)
call MPI_COMM_SIZE(MPI_COMM_WORLD,nprocs,ierr)
call MPI_COMM_RANK(MPI_COMM_WORLD, myrank, ierr)
ist=((n-1)/nprocs+1)*myrank+1
ied=(n-1)/nprocs+1)*(myrank+1)n2=n/nprocs
```
## 9.演習問題6(practice\_6) 解答例(つづき)

```
do j = 1, ndo i = 1, na(i, j) = 0.0d0b(i, j) = n+1-max(i, j)c(i, j) = n+1-max(i, j)enddo
   enddo
   if(myrank.eq.0) then
   write(6, 50) ' Matrix Size = ', n
   endif
50 format(1x,a,i5)
```
## 9.演習問題6(practice\_6) 解答例(つづき)

```
call MPI_BARRIER(MPI_COMM_WORLD, ierr)
   t1=MPI_WTIME()
   do j=ist,ied
     do k=1,n
       do i=1, n
         a(i, j) = a(i, j) + b(i, k) *c(k, j)end do
     end do
   end do
   call MPI_GATHER(a(1, ist), n*n2, MPI_REAL8, d, n*n2
  & ,MPI_REAL8,0,MPI_COMM_WORLD, ierr)
   call MPI_BARRIER(MPI_COMM_WORLD, ierr)
   t2=MPI_WTIME()
   if(myrank.eq.0) then
   write(6,60) ' Execution Time = ', t2-t1, ' sec', ' A(n, n) = ', d(n, n)endif
60 format(1x,a,f10.3,a,1x,a,d24.15)
   call MPI_FINALIZE(ierr)
   stop
   end
                                       % sxmpif90 practice6.f
                                       % qsub run.sh
                                       % cat p6-practice.oXXXX
                                          Matrix Size = 12000
                                          Execution Time = 13.957 sec
                                          A(n,n) = 0.12000000000000000+05
```